# **Sap T Code Guide**

When people should go to the books stores, search start by shop, shelf by shelf, it is truly problematic. This is why we give the books compilations in this website. It will extremely ease you to look guide Sap T Code Guide as you such as.

By searching the title, publisher, or authors of guide you in fact want, you can discover them rapidly. In the house, workplace, or perhaps in your method can be every best place within net connections. If you take aim to download and install the Sap T Code Guide, it is entirely easy then, previously currently we extend the colleague to purchase and make bargains to download and install Sap T Code Guide suitably simple!

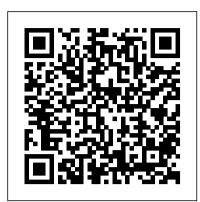

#### SAP Transaction Codes - Complete SAP TCodes List Module ...

SAP-TCodes\_Module\_IS-HMED-EN.pdf : IS-HMED: Clinical System: 983.50 KB: 30: SAP-TCodes\_Module\_IS-HT-EN.pdf : IS-HT: Industry Solution High Tech: 998.38 KB: 31: SAP-TCodes\_Module\_IS-M-EN.pdf : IS-M: SAP Media: 4.24 MB: 32: SAP-TCodes\_Module\_IS-MP-EN.pdf : IS-MP: Mill Products Industry Solution ...

The Most Used SAP PM Tcodes: Main SAP PM Transaction Codes SAP Transaction Codes, Tables, FMs, ABAP Reports, BW Datasources, Profile Parameters, and Authorization Objects; grouped by module and submodules. Use the Smart Search to find any SAP TCode, Table and other objects instantly.

SAP Transaction Codes, Tables, FMs, ABAP Programs, BW ...

What is SAP Transaction Code. In SAP, a Transaction code is used to capture the business task that consists sequences of screen and generates SAP documents with various functions of create, change and display. Transaction code (tcode) is a 4 digits shortcut key that enables to access the requested transaction. How to access transaction

# SAP Workflow Tcodes And SAP Workflow Tables

SAP Transaction Codes (T -Code) Basis sq01 SAP Query sq02 Info set sq03 User groups SQVI SAP Quick viewer (individual) Standard text editor scc4 Client overview smlg Logon load balancing BRF Business rule framework I18N Internationalization for SAP scot SAP Connect (Email, Fax, etc) OLE Example for OLE processing SALE IMG: IDoc and ALE

Data Archiving Guide - SAP TCodes

The list of the most important SAP Workflow Tcodes and SAP Workfkow Tables classified by topics. First, you will find the most important SAP WF Tcodes for both Development, TroubleShooting and Monitoring. Then, the most used SAP WF tables will be listed with some real live examples of SAP WF Tables Join.

## All SAP Transaction Codes with Report and Description

Quick introduction tutorial about SAP CRM middleware tool. THis guide contains about its components, tcodes and PDF user guides. Middleware tool to enable communication and data transfer between SAP& non-SAP systems.

## SAP Transaction Codes - WCS Archives

All SAP Transaction Codes with Report and Description. Here you can see all SAP transaction codes and the called reports including a short header description. Sometimes you are looking for transactions "around your currently known transactions". Here you have the (nearly) complete list of the SAP transactions (about 16000+) sorted by transaction code. So, you can navigate to your transaction ...

List of SAP Transactions Sorted by Category Important SAP ...

Pallavi Alat is working in Accenture and has expertise in SAP BI. Introduction. The Tcode SNOTE is used to download OSS notes directly to the application server from SAP Marketplace. Below is a step by step guide of how to work with the Tcode: Steps. 1. Once you goto the Tcode SNOTE, the note assistant window will open.

# Download SAP TCode Books (PDF) - SAP TCodes - The Best ...

TRAINING.SAP.COM USER GUIDE 4 2. If you already have an existing user account, click on the Login button at the top-right corner of the screen and jump to instruction number 7.

### SAP Transaction Code STYLE GUIDE (Style Guide ... - SAP TCodes

Welcome to the SAP Help Portal. Find SAP product documentation, Learning Journeys, and more. Search all. Search all Product hierarchy. Click to view more results. Need assistance? SAP Product Hierarchy. Browse the complete list of SAP products to jump to the documentation you need.

### **SAP - Quick Guide - Tutorialspoint**

Sap T Code Guide

Training.sap.com User Guide

Listing of common SAP transaction codes. Functional Area Report Name Transaction Code

Quick T Code Description Key Search Element

SAP CRM MiddleWare Tutorial, Tcodes and pdf guides

SAP TCodes in Module BW-SYS - Basis System and Installation ..... 53 SAP TCodes in Module BW-WHM - Without Description ..... 55. SAP TCodes The Best Online SAP Transaction Code Analytics https://www.sap-tcodes.org SAP TCodes in Module BW Without Description Page 6 of 68. SAP TCodes The Best Online SAP Transaction Code Analytics https://www.sap ... Sap T Code Guide

Transaction Codes - Overview. When I started to work with SAP I got really mad about all these non-sensical 4 digit SAP transactions. In the usual help section of SAP, or under tips & tricks, I could not find what I was looking for.

What is SAP Transaction Code | SAP TCode

Search SAP Transaction Codes, SAP TCodes List by module wise. Tutorial Kart offers free Access to complete SAP T Codes without any premium subscription. Learn more about Top SAP TCodes in detail. SAP Transaction Codes — Overview

SAP Transaction Code ARCHGUIDE (Data Archiving Guide) - SAP TCodes - The Best Online SAP Transaction Code Analytics

Tcode SNOTE -> Step by Step guide | SAP Blogs

SAP - Evolution of SAP. SAP is the world leader in enterprise applications in terms of software and software-related service revenue. Based on market capitalization, it is the world's third largest independent software manufacturer supporting all sizes of industries helping them to operate profitability, grow sustainably and stay ahead of the competition in the market.

### FI-AA Implementation Guide (smart) - SAP TCodes

SAP Transaction Code OASI (FI-AA Implementation Guide (smart)) - SAP TCodes - The Best Online SAP Transaction Code Analytics

SAP Transaction Code STYLE\_GUIDE (Style Guide Transaction) - SAP TCodes - The Best Online SAP Transaction Code Analytics

### **SAP TCodes - The Best Online SAP Transaction Code Analytics**

SAP PM Main Tcodes regroups the main used transaction in SAP PM .?Of course, it will depend on you use of PM. but still it can be helpfull. The Main?SAP Plaint Maintenance Transaction Codes will be classified by Categories in this article:

Page 1/1
Sap T Code Guide